# **FNRCDF**

#### PURPOSE

Compute the folded normal cumulative distribution function.

## **DESCRIPTION**

If X is normally distributed, then ABS(X) has a folded normal distribution whose probability density function can be expressed in terms of the standard normal distribution as:)

$$
f(x, \mu, \sigma) = \left(\frac{1}{\sigma}\right) \left(\phi\left(\frac{x-\mu}{\sigma}\right) + \phi\left(\frac{x+\mu}{\sigma}\right)\right) \qquad x \ge 0
$$
 (EQ Aux-141)

where  $\phi$  is the probability density function of a standard normal distribution and  $\mu$  and  $\sigma$  are the mean and standard deviation of the parent normal distribution. The  $\mu$  and  $\sigma$  parameters are location and scale parameters for the parent normal distribution. However, they are shape parameters for the foleded normal distribution. If  $\mu$  is zero, the folded normal distribution reduces to a half-normal distribution. The folded normal distribution also corresponds to a non-central chi distribution with 1 degree of freedom. This is discussed in Johnson, Kotz, and Balakrishnan (see the Reference section below).

The formula for the cumulative distribution function of the folded normal distribution can be expressed in terms of the cumulative distribution of the standard normal distribution as follows:

$$
F(x, \mu, \sigma) = \Phi\left(\frac{x - \mu}{\sigma}\right) - \Phi\left(\frac{-x - \mu}{\sigma}\right) \qquad x \ge 0
$$
 (Eq Aux-142)

where  $\Phi$  is the standard normal cumulative distribution function.

## SYNTAX

LET  $\langle y \rangle$  = FNRCDF( $\langle x \rangle$ , $\langle x \rangle$ , $\langle s \rangle$ )  $\langle SUBSET/EXCEPT/FOR \text{ qualification} \rangle$ 

where  $\langle x \rangle$  is a variable, a number, or a parameter;

<u> is a number, parameter, or variable that defines the mean of the parent normal distribution;

<s> is a number, parameter, or variable that defines the standard deviation of the parent normal distribution;

 $\langle y \rangle$  is a variable or a parameter (depending on what  $\langle x \rangle$  is) where the computed folded normal pdf value is stored;

and where the <SUBSET/EXCEPT/FOR qualification> is optional.

#### EXAMPLES

LET  $A = FNRCDF(3,2,0.7)$ LET  $X2 = FNRCDF(X1, U, SD)$ 

#### **NOTE**

Folded distributions are typically used when measurements are taken without regard to sign and the underlying distribution is assumed to be normal.

#### **DEFAULT**

None

#### SYNONYMS

None

#### RELATED COMMANDS

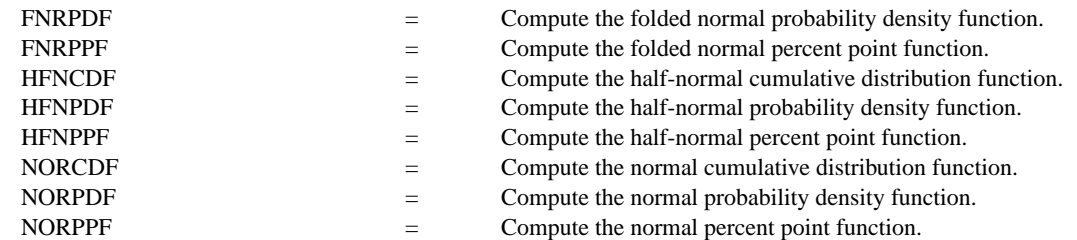

#### REFERENCE

"The Folded Normal Distribution," Leone, Nelson, Nottingham, Technometrics, 3, 1961 (pp. 543-550).

"Continuous Univariate Distributions - 1," 2nd Ed., Johnson, Kotz, and Balakrishnan, Wiley and Sons, 1994 (page 170).

## APPLICATIONS

Data Analysis

## IMPLEMENTATION DATE

95/9

## PROGRAM

MULTIPLOT 2 2; MULTIPLOT CORNER COORDINATES 0 0 100 100 TITLE AUTOMATIC LET  $U = 0.5$ LET  $SD = 6$ X1LABEL  $U = \text{N}U$ , SD=  $\text{N}SD$ PLOT FNRCDF(X,U,SD) FOR  $X = 0.0120$ LET  $U = 6$ LET  $SD = 0.5$ X1LABEL  $U = \text{``U, SD} = \text{``SD}$ PLOT FNRCDF(X,U,SD) FOR  $X = 00.018.0$ LET  $U = 2$ LET  $SD = 10$  $X1LABEL U = \gamma U$ ,  $SD = \gamma SD$ PLOT FNRCDF $(X, U, SD)$  FOR  $X = 0$  0.1 50 LET  $U = 3$ LET  $SD = 2$ X1LABEL  $U = \text{NU}$ , SD=  $\text{NSD}$ PLOT FNRCDF $(X, U, SD)$  FOR  $X = 0$  0.01 10 END OF MULTIPLOT

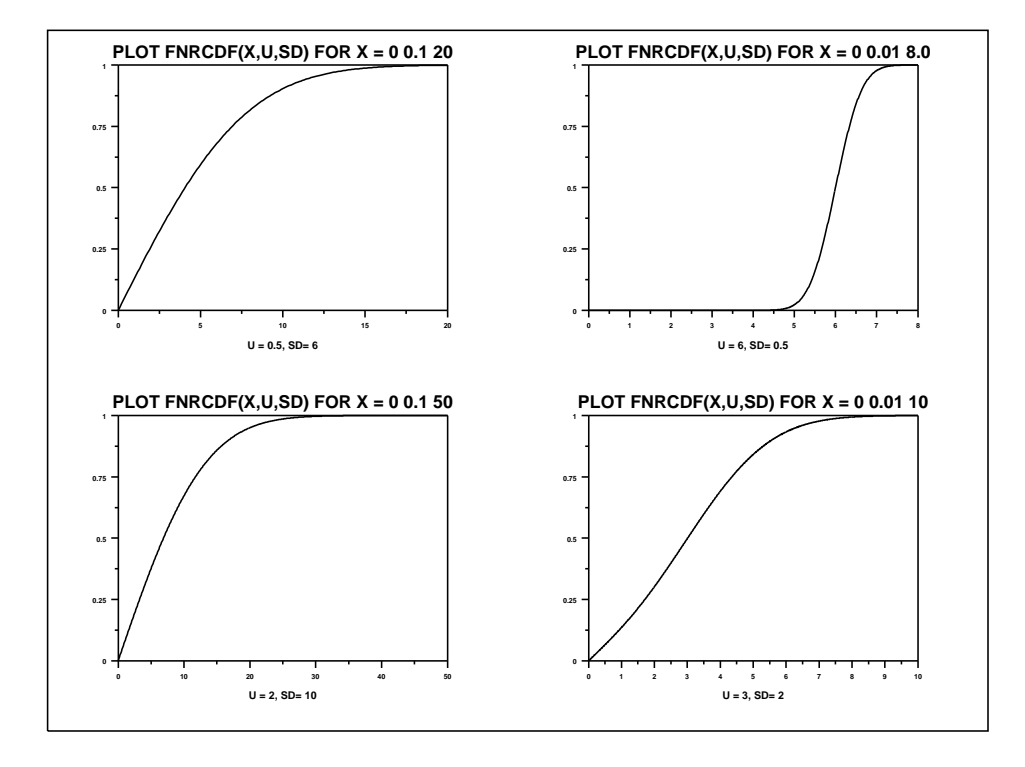